### Transaction TTM 101122 Bank Account

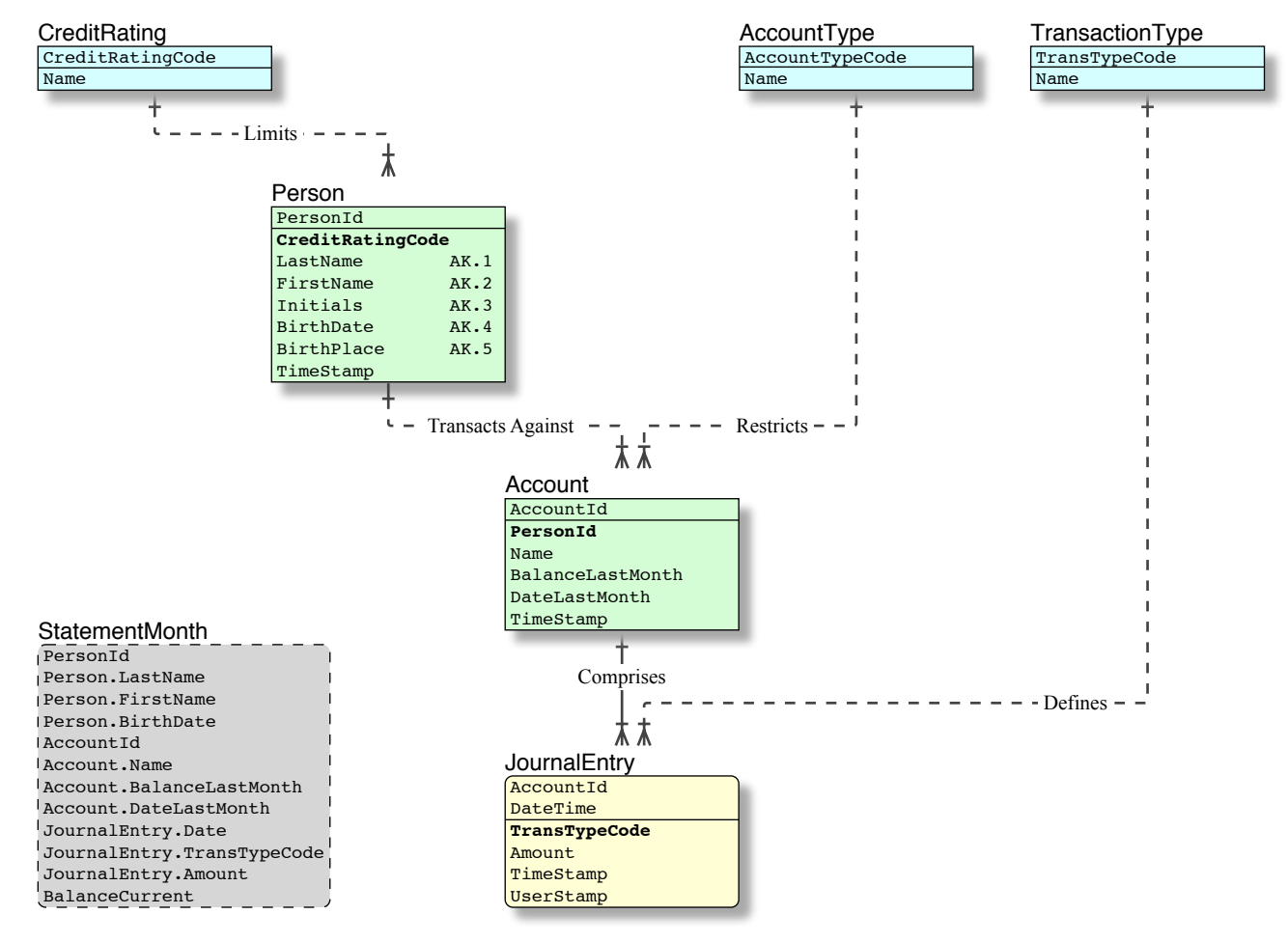

**IDEF1X Notation** 

# Transaction TTM 101122 Transaction Grid

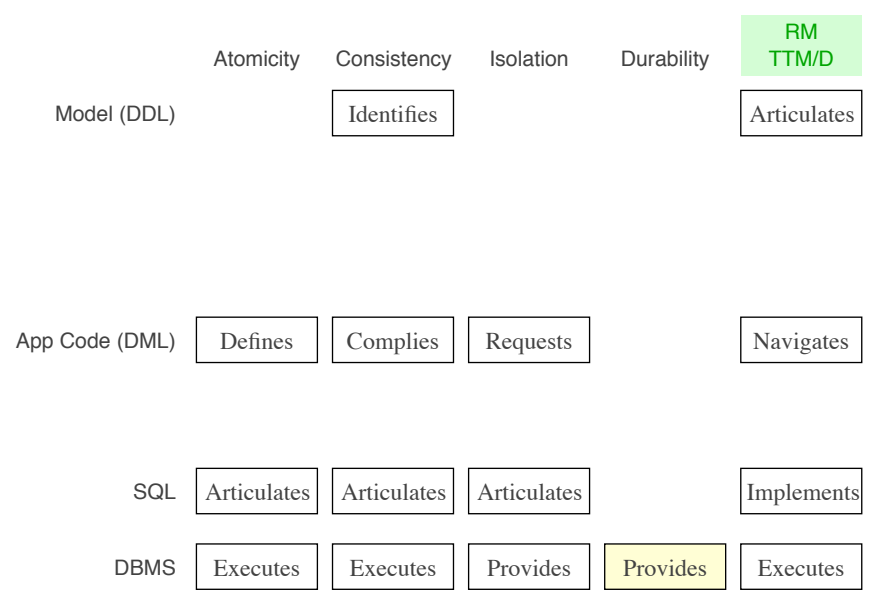

## Transaction TTM 101122 Transaction ACID ?

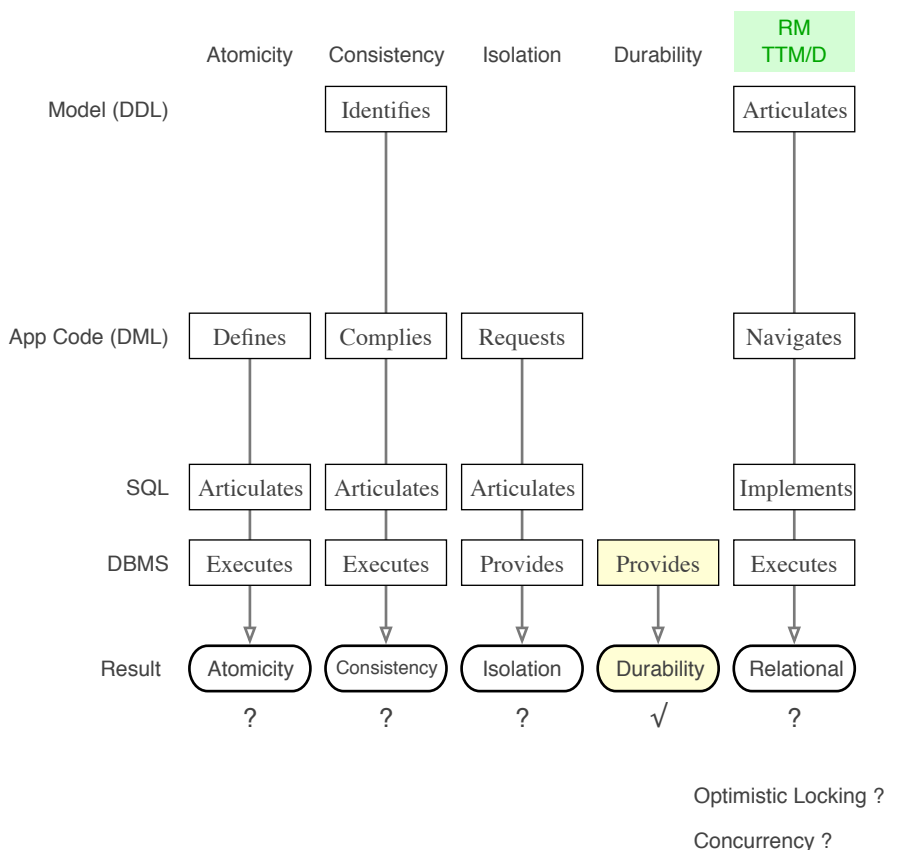

Lost Updates ?

**Hang on, er, what exactly, is a transaction ?**

## Transaction TTM 101122 Transaction Standard

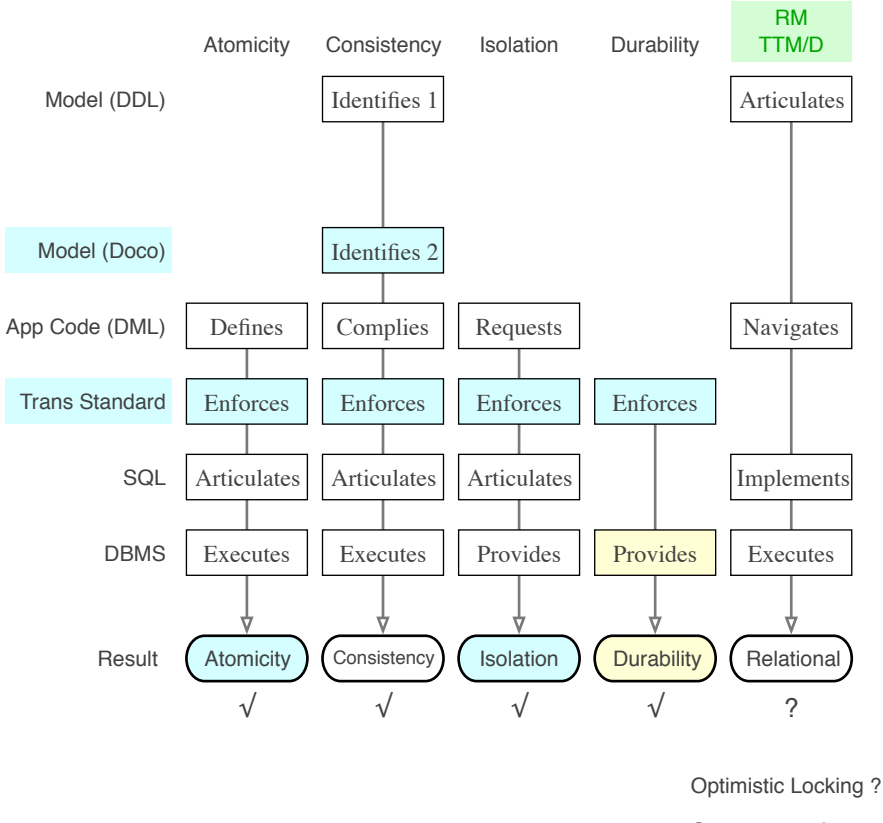

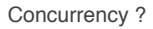

Lost Updates ?

# Transaction TTM 101122 Lost Update

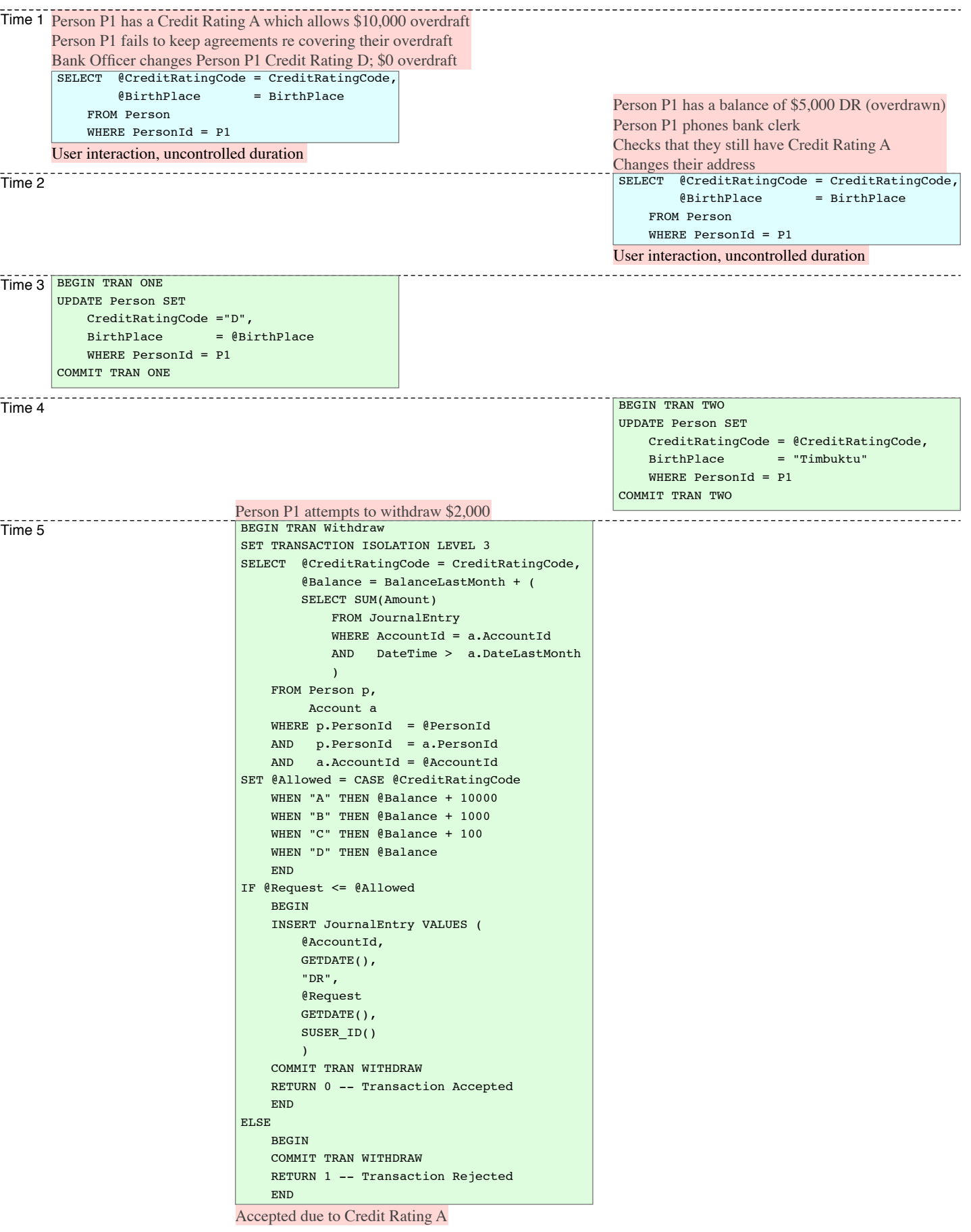

-- The error checking, which is mandatory for every verb, is excluded for brevity

## Transaction TTM 101122 Optimistic Locking

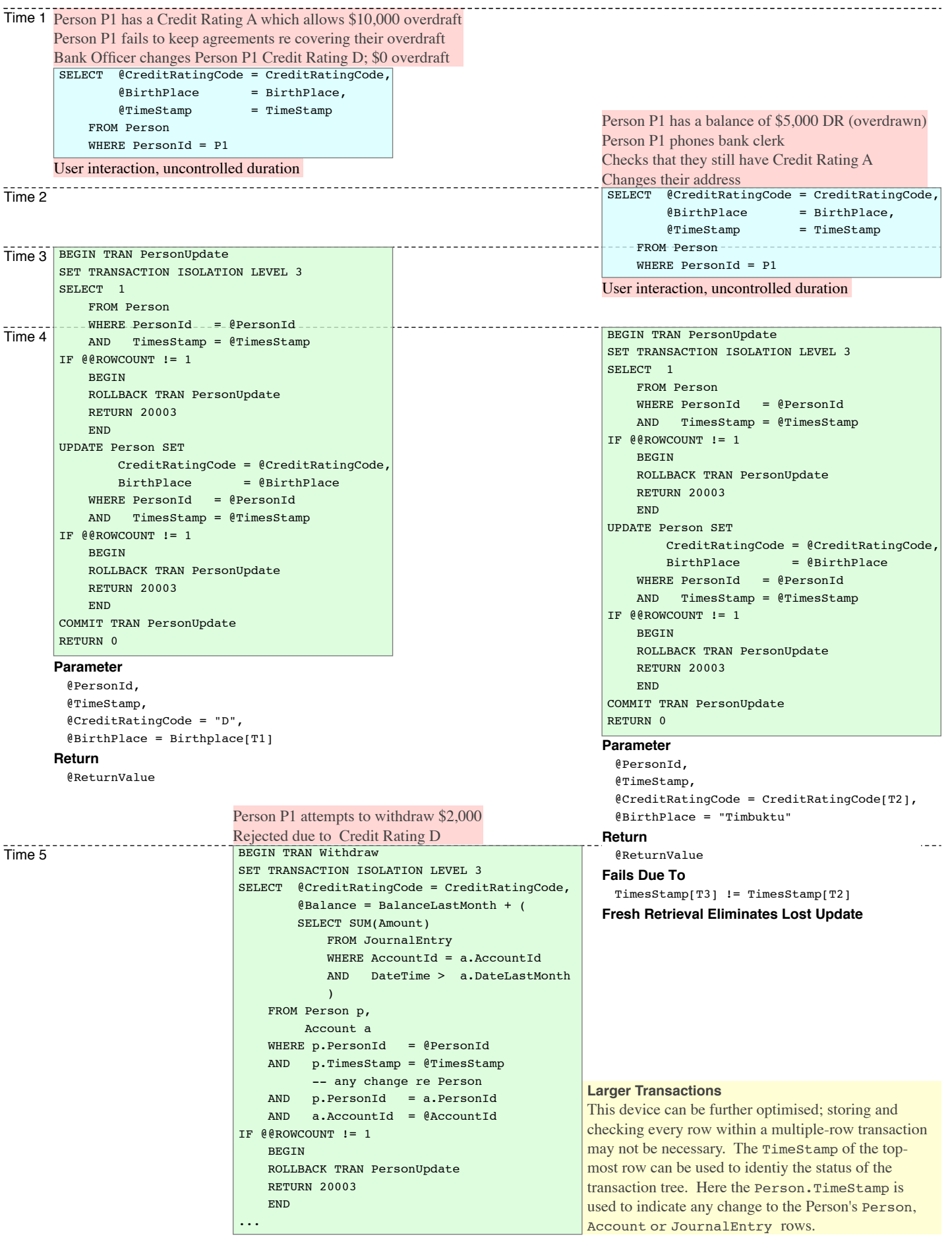

-- The error checking, which is mandatory for every verb, is excluded for brevity

-- Error 20001: This transaction is Atomic, it cannot be executed from an open transaction; you have a transaction open.

-- Error 20002: This subtransaction must be executed from an open transaction; you do not have a transaction open. -- Error 20003: The database has changed between retrieval and transaction execution; retrieve your data again.

# Transaction TTM 101122 Transaction/Optimistic Locking

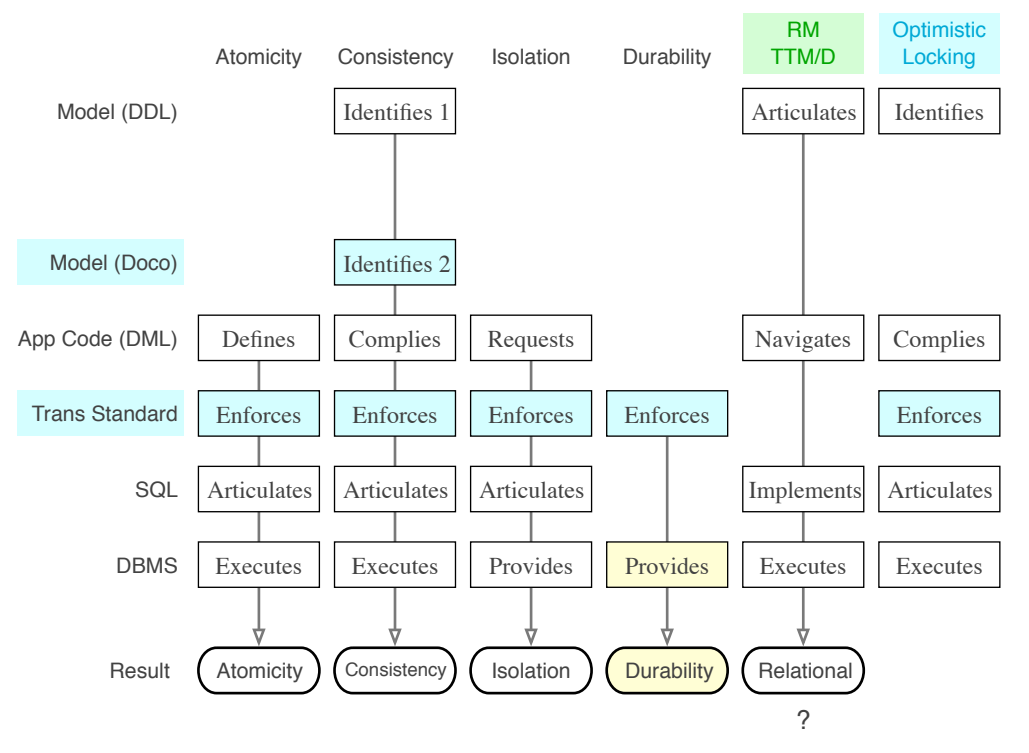

- √ Optimistic Locking
- √ Concurrency

#### √ No Lost Updates